## **La monnaie**

## *Les opérations bancaires*

- 1. Quels sont les documents à fournir pour ouvrir un compte bancaire ? **Pour ouvrir un compte, il faut fournir un justificatif de domicile, une pièce d'identité et une somme pour approvisionner le nouveau compte.**
- 2. A quoi correspond la monnaie fiduciaire ?

**La monnaie fiduciaire correspond aux pièces et aux billets.**

3. A quoi correspond la monnaie scripturale ?

**La monnaie scripturale correspond aux opérations réalisées par un jeu d'écriture (carte bancaire, chèque, virement, prélèvement…).**

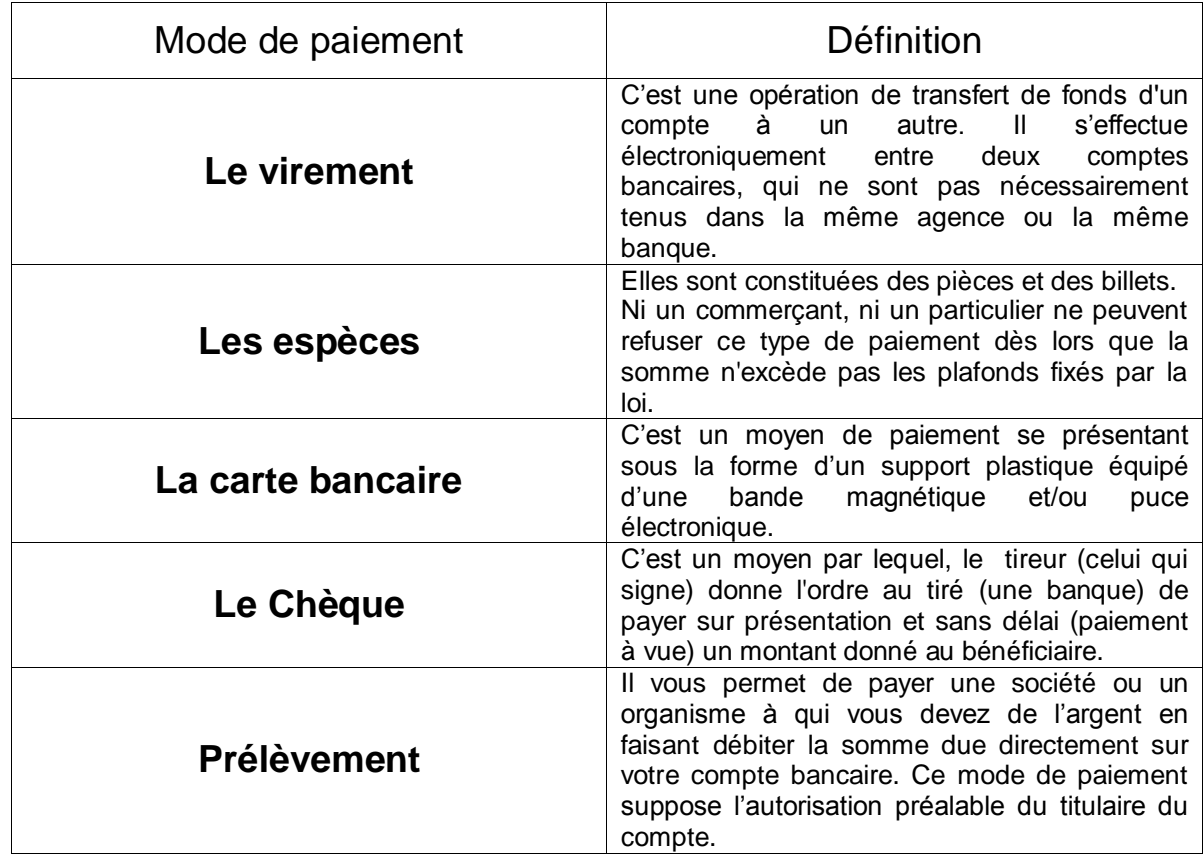

4. Compléter le tableau des paiements ci-dessous.

5. Quelles opérations pouvez-vous réaliser avec une carte bancaire ?

**Avec une carte bancaire, je peux régler des achats et retirer de l'argent dans un distributeur automatique.**

6. Comment se nomme l'appareil utilisé par les commerçants pour encaisser les paiements par cartes bancaires ?

## **Il s'agit d'un Terminal de Paiement Electronique.**

7. Comment reconnaître un site sécurisé ?

**Le mode sécurisé est symbolisé par un petit cadenas fermé qui apparaît en bas à droite de votre écran. La lettre** « s » **apparaît, après « http », dans la barre d'adresse de votre navigateur Internet.**

8. Qu'est qu'une autorisation de découvert ? Précisez les avantages et les inconvénients d'un découvert bancaire.

**La banque accorde la possibilité d'avoir un solde négatif dans une certaine limite. L'avantage est que le titulaire du compte peut continuer à effectuer des achats. L'inconvénient est qu'il doit payer des agios.**

- 9. Calculez le montant des agios pour cette situation :
	- Montant du découvert : 3 200,00 €
	- Taux d'intérêts : 14 %
	- Découvert du 07 janvier au 24 février inclus.

## **Montant des agios = 3 200,00 x 14 : 100 x 49 : 365 = 60,14 €**

10. Qu'est ce qu'un chèque sans provision ? Quel risque encourt l'émetteur d'un chèque sans provision ?

**Un chèque sans provision est un chèque émis alors que le découvert autorisé a été dépassé. L'émetteur risque d'être interdit bancaire pendant 5 ans et d'être signalé à la banque de France.**

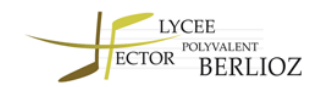